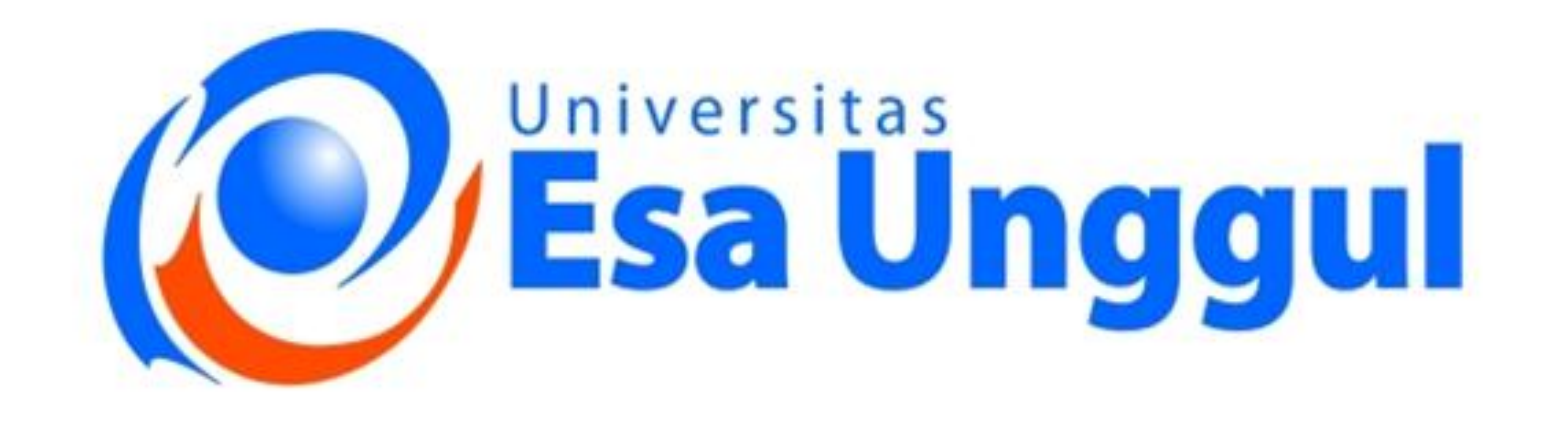

## **MODUL 3 ONLINE ESA 153 STATISTIKA 1**

# Materi 4 **DISTRIBUSI FREKUENSI**

# **Disusun Oleh TEAM DOSEN**

UNIVERSITAS ESA UNGGUL 2018

## **Distribusi Frekuensi**

#### **Tujuan Pembelajaran :**

Setelah mempelajari topik ini, mahasiswa diharapkan mampu :

- Mengetahui definisi dan manfaaat distribusi frekuensi.
- Menyusun distribusi frekuensi data kuantitatif dan data kualitatif.
- Menggambarkan grafik frekuensi, frekuensi relatif dan frekuensi kumulatif.

*Secara umum, distribusi frekuensi merupakan penyusunan suatu data dimulai dari yang terkecil sampai yang terbesar dan membaginya dalam beberapa kelas atau disusun berdasarkan kelompok-kelompok atau kategori tertentu. Manfaat penyajian data dalam bentuk distribusi frekuensi adalah untuk menyederhanakan penyajian data sehingga menjadi lebih mudah untuk dibaca dan dipahami sebagai bahan informasi.*

Untuk menjelaskan distribusi frekuensi dengan baik, kembali diulas secari garis besar tahapan statistika yang sudah dijelaskan pada bagian sebelumnya, dimana hasil pengukuran yang kita peroleh disebut dengan data mentah. Besarnya hasil pengukuran yang diperoleh biasanya bervariasi. Apabila memperhatikan data mentah tersebut, maka sangatlah sulit untuk dapat menarik kesimpulan yang berarti. Untuk memperoleh gambaran yang baik mengenai data tersebut, data mentah tersebut perlu di olah terlebih dahulu.

Pada saat dihadapkan pada sekumpulan data yang banyak, seringkali alat yang digunakan untuk membantu mengatur dan merangkum data tersebut dengan membuat tabel yang berisi daftar nilai data yang mungkin berbeda (baik secara individu atau berdasarkan pengelompokkan) bersama dengan frekuensi yang sesuai, yang mewakili berapa kali nilainilai tersebut terjadi. Daftar sebaran nilai data tersebut dinamakan dengan "daftar frekuensi" atau "sebaran frekuensi" (*distribusi frekuensi*).

Dengan demikian, **distribusi frekuensi** adalah daftar nilai data (*bisa nilai individual atau nilai data yang sudah dikelompokkan ke dalam selang interval tertentu*) yang disertai dengan nilai frekuensi yang sesuai. Atau menurut definisi, *distribusi frekuensi adalah penyusunan data dalam bentuk kelompok mulai dari yang terkecil sampai yang terbesar berdasarkan kelas-kelas interval dan kategori tertentu*. (Hasibuan,dkk.2009).

Pengelompokkan data ke dalam beberapa kelas dimaksudkan agar ciri-ciri penting data tersebut dapat segera terlihat. Daftar frekuensi ini akan memberikan gambaran yang khas tentang bagaimana keragaman data. Sifat keragaman data sangat penting untuk diketahui, karena dalam pengujian-pengujian statistik selanjutnya kita harus selalu memperhatikan sifat dari keragaman data. Tanpa memperhatikan sifat keragaman data, penarikan suatu kesimpulan pada umumnya tidaklah sah. Sebagai contoh, perhatikan tabel berikut :

| 79 | 49 | 48 | 74 | 81 | 98 | 87 | 80 |
|----|----|----|----|----|----|----|----|
| 80 | 84 | 90 | 80 | 91 | 93 | 82 | 78 |
| 70 | 71 | 92 | 38 | 56 | 81 | 74 | 73 |
| 68 | 72 | 85 | 51 | 65 | 93 | 83 | 86 |
| 90 | 35 | 83 | 73 | 74 | 43 | 86 | 88 |
| 92 | 93 | 76 | 71 | 90 | 72 | 67 | 75 |
| 80 | 91 | 61 | 72 | 97 | 91 | 88 | 81 |
| 70 | 74 | 99 | 95 | 80 | 59 | 71 | 77 |
| 63 | 60 | 83 | 82 | 60 | 67 | 89 | 63 |
| 76 | 63 | 88 | 70 | 66 | 88 | 79 | 75 |

Tabel 1 : Daftar Nilai Ujian Matakuliah Statistik

Note : Tabel daftar nilai ujian matakuliah Statistik 1 dari 80 mahasiswa.

Sangatlah sulit untuk menarik suatu kesimpulan dari daftar data tersebut. Secara sepintas, kita belum dapat menentukan berapa nilai ujian terkecil atau terbesar. Demikian pula, kita belum bisa mengetahui dengan tepat, berapa nilai ujian yang paling banyak atau berapa banyak mahasiswa yang mendapatkan nilai tertentu. Dengan demikian, kita harus mengolah data tersebut terlebih dulu agar dapat memberikan gambaran atau keterangan yang lebih baik.

Bandingkan dengan tabel berikut ini, yang sudah disusun dalam bentuk daftar frekuensi.

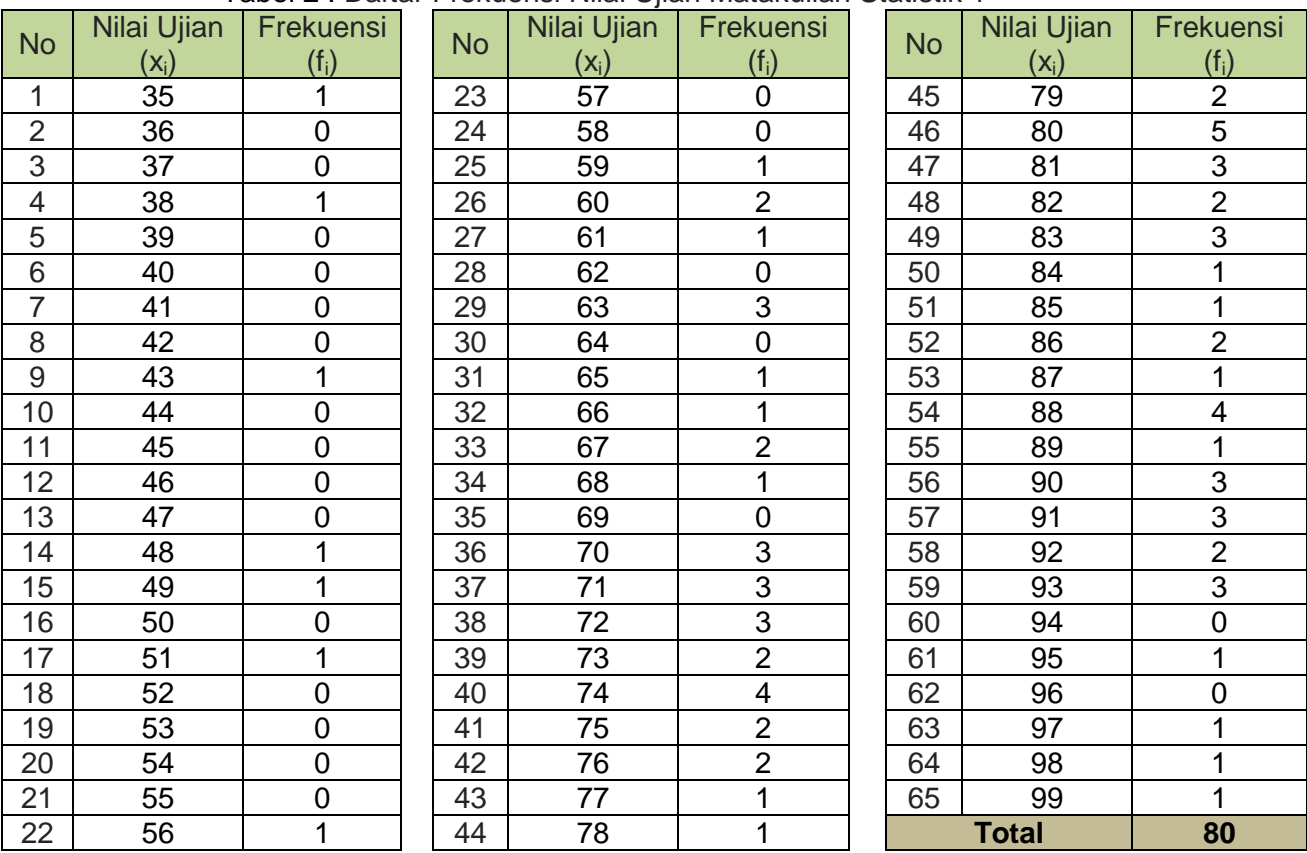

Tabel 2 : Daftar Frekuensi Nilai Ujian Matakuliah Statistik 1

Note : Tabel dibuat 3 lajur untuk mempermudah penyajian.

Pada Tabel 2, dapat diketahui bahwa ada 80 mahasiswa yang mengikuti ujian, nilai ujian terkecil adalah 35 dan tertinggi adalah 99. Nilai 80 adalah merupakan nilai yang paling banyak diperoleh oleh mahasiswa, yaitu ada 5 orang, atau dengan kata lain, bisa dikatakan bahwa ada 5 mahasiswa yang memperoleh nilai 80. Disisi lain, dapat dikatakan bahwa tidak ada satu pun mahasiswa yang memperoleh nilai 36, atau hanya satu orang mahasiswa yang memperoleh nilai 35.

Dengan menyusun data mentah (tabel 1), menjadi tabel 2 (daftar frekuensi), maka sudah dapat dilakukan analisa data dan dapat pula dijadikan dasar untuk mengambil kesimpulan. Namun masih dirasakan kurang efisien (terlalu banyak/panjang baris kolomnya) dan kurang efektif (sulit dilihat secara keseluruhan dan masih membutuhkan eksra perhatian atau harus mencari-cari data yang diperlukkan).

Untuk mengatasi kurang efisien dan efektif maka para ahli statistika telah melakukan penyederhaan tabel daftar frekuensi dengan cara pengelompokan data sehingga diperoleh tabel frekuensi yang lebih efektif dan efisien (tabel 3).

Dari daftar tersebut, kita bisa mengetahui bahwa mahasiswa yang mengikuti ujian ada 80, selang kelas nilai yang paling banyak diperoleh oleh mahasiswa adalah sekitar 71 sampai 80, yaitu ada 25 orang, dan seterusnya. Hanya saja perlu diingat bahwa dengan cara ini kita bisa kehilangan identitas dari data aslinya. Sebagai contoh, kita bisa mengetahui bahwa ada 2 orang yang mendapatkan nilai antara 31 sampai 40. Meskipun demikian, kita tidak akan tahu dengan persis, berapa nilai sebenarnya dari 2 orang mahasiswa tersebut, apakah 31 apakah 32 atau 36 dan seterusnya.

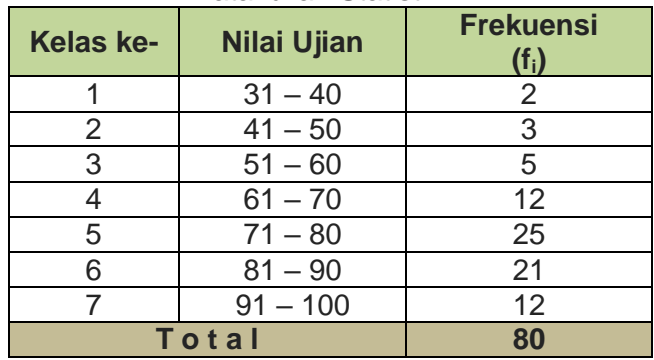

#### Tabel 3 : Daftar Frekuensi Nilai Ujian Matakuliah Statistik 1

#### **Teknik Menyusun Tabel Distribusi Frekuensi Numerical**

Untuk membuat sebuah Tabel Distribusi Frekuensi, dapat dilakukan dengan langkahlangkah sebagai berikut:

Sebagai contoh dipergunakan raw data atau data mentah Nilai Ujian Mata Kuliah Statistik 1, sebagai berikut :

79, 49, 48, 74, 81, 98, 87, 80, 80, 84, 90, 80, 91, 93, 82, 78, 70, 71, 92, 38, 56, 81, 74, 73, 68, 72, 85, 51, 65, 93, 83, 86, 90, 35, 83, 73, 74, 43, 86, 88, 92, 93, 76, 71, 90, 72, 67, 75, 80, 91, 61, 72, 97, 91, 88, 81, 70, 74, 99, 95, 80, 59, 71, 77, 63, 60, 83, 82, 60, 67, 89, 63, 76, 63, 88, 70, 66, 88, 79, 75.

#### Langkah 1 :

Mengurutkan data mulai dari yang terkecil sampai yang terbesar, sebagai berikut : 35, 38, 43, 48, 49, 51, 56, 59, 60, 60, 61, 63, 63, 63, 65, 66, 67, 67, 68, 70, 70, 70, 71, 71, 71, 72, 72, 72, 73, 73, 74, 74, 74, 74, 75, 75, 76, 76, 77, 78, 79, 79, 80, 80, 80, 80, 80, 81, 81, 81, 82, 82, 83, 83, 83, 84, 85, 86, 86, 87, 88, 88, 88, 88, 89, 90, 90, 90, 91, 91, 91, 92, 92, 93, 93, 93, 95, 97, 98, 99

Langkah 2 :

Menghitung Rentang/Range (R), yaitu Data terbesar (Skor paling tinggi - *Highest Score* – X<sub>H</sub>) dikurangi dengan Data terkecil (paling rendah - *Lowest Score* – X<sub>L</sub>).

 $R = X_H - X_L$  $= 99 - 35$  $= 64$ 

Langkah 3

Menentukan banyak atau jumlah kelas (K), jumlah kelas atau Panjang kelas dapat membantu ditentukan dengan beberapa cara. Salah satu cara yang dapat membantu menentukan panjang kelas adalah rumus yang disusulkan oleh Sturgess (Sudjana, 1975: 46); yaitu,

 $K = 1 + 3.3 \log(n)$  $= 1 + 3.3$  k log(80)  $= 1 + 6.28$ = 7,28 ≈ **7**

Langkah 4

Menghitung Panjang Kelas atau Interval kelas, dengan rumus:

Panjang kelas  $(P)$  = Rentang  $(R)$ : Jumlah Kelas  $(K)$ 

$$
= 64 : 7
$$

$$
= 9.14 \approx 10
$$

#### Langkah 5

Menentukan nilai batas bawah kelas bawah dari masing-masing kelas. Batas kelas ini ditentukan sedemikian rupa sehingga nilai terkecil dari data tersebut  $(X<sub>1</sub>)$  dapat masuk dalam kelas pertama dan nilai terbesar dari data  $(X_H)$  dapat masuk pada kelas terakhir. Penentuan batas bawah ini sangat tergantung dari penelitinya (subjektifitas) masing-masing, dalam hal ini saya menentukan batas kelas bawah 31 dengan kelas interval 10. Sehingga kelas pertama menjadi 31-40, dimana nilai terkecil adalah 35 masih masuk didalamnya. Sedangkan nilai terbesar 99, masuk dalam kelas terakhir 91-100.

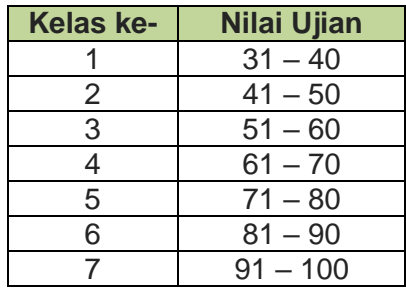

#### Langkah 6

Memasukkan data (data input) mulai dari data terkecil hingga data yang terbesar (mulai data pertama, hingga data terakhir) kedalam kelas yang sesuai, dengan data member atau data turus ( / ). Untuk lebih jelasnya, perhatikan tabel berikut :

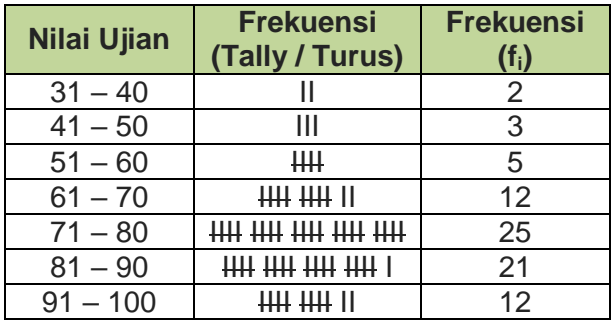

Setelah keseluruhan data telah dimasukkan kelas-kelasnya masing-masing yang sesuai (terdistribusi sampai habis) dan dijumlahkan maka akhirnya diperoleh distribusi frekuensi sebagai berikut :

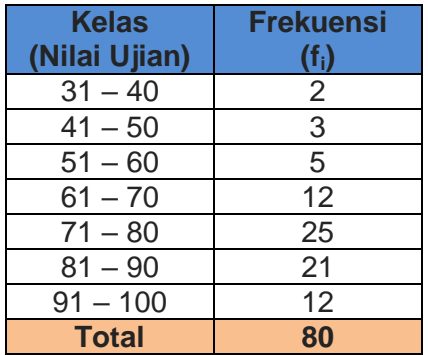

#### **Macam-macam Tabel Distribusi Frekuensi**

Secara Umum, Tabel Distribusi Frekuensi dapat dikelompokkan menjadi beberapa macam, yaitu:

1. Tabel Distribusi Frekuensi Data Tunggal

Yaitu jenis tabel distribusi frekuensi yang menyajikan frekuensi dari data tunggal yang berdiri sendiri/Tidak Dikelompokkan.

Contoh:

| Nilai Ujian                | <b>Frekuensi</b> |
|----------------------------|------------------|
| $\left( \mathsf{x}\right)$ | $\mathsf{f_i}$   |
| 35                         | 5                |
| $\overline{36}$            | 10               |
| $\overline{37}$            | 15               |
| 38                         | 10               |
| 39                         | 5                |
| 40                         | 5                |
| Total (n)                  | 50               |

Tabel Distribusi Frekuensi Nilai UAS Statistik

2. Tabel Distribusi Frekuensi Data Kelompok Merupakan tabel distribusi frekuensi yang menyajikan frekuensi dari data yang dikelompokkan, Contoh:

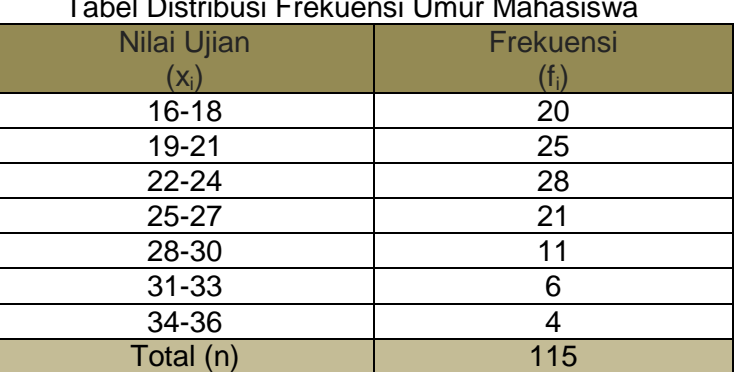

### Tabel Distribusi Frekuensi Umur Mahasiswa

3. Tabel Distribusi Frekuensi Kualitatif

Pengklasifikasian atau pembagian data berdasarkan katagori atau sifat-sifat data secara kualitatif, Contoh:

Tingkat Pendidikan Penduduk Kelurahan Sembilan Tahun 2008

| <b>Tingkat Pendidikan</b>                                  | Jumlah (orang) |
|------------------------------------------------------------|----------------|
| Belum sekolah, tidak sekolah dan /tidak tamat<br><b>SD</b> | 697            |
| <b>SD</b>                                                  | 1.252          |
| <b>SLTP</b>                                                | 889            |
| <b>SLTA</b>                                                | 1.557          |
| Perguruan Tinggi                                           | 364            |
| JUMLAH<br>. <i>.</i>                                       | 4.759          |

Sumber : Data Hipotesis

4. Tabel Distribusi Frekuensi Kuantitatif

Pengklasifikasian atau pembagian kelas-kelas datanya berdasarkan serangkain numerical atau angka-angka tertentu, Contoh:

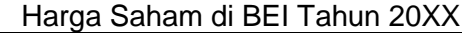

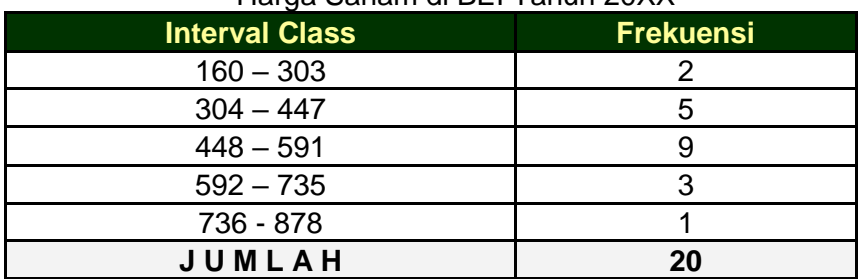

Sumber : Data Hipotesis

#### **Bagian-bagian Distribusi Frekuensi**

Secara garis besar, Tabel Distribusi Frekuensi terdiri dari Kelas (class) , Batas Kelas (class limits), Tepi Kelas (Class Boundries), Interval Kelas (class interval) dan Nilai Tengah Kelas (class mid point).

1. Kelas (class)

Yang dimaksud kelas adalah tiap-tiap kelompok nilai variabel, dimana disusun dengan cara mengkalsifikasikan data yang diperoleh dengan katagori tertentu

- 2. Batas Kelas (class limits) Yang dimaksud batas kelas adalah nilai-nilai (data) yang membatasi kelas yang satu dengan kelas yang lainnya. Dalam batas kelas terdapat dua batas kelas, yaitu batas kelas bawah (lower class limit) dan batas atas kelas (uper class limit).
- 3. Tepi Kelas (class boundry)

Tepi kelas ini disebut juga batas nyata kelas, merupakan batas kelas yang tidak memiliki lubang untuk angka tertentu antara kelas yang satu dengan kelas yang lain. Terdapat dua Tepi kelas yaitu, tepi atas kelas atau batas kelas atas sebenarnya dan tepi bawah kelas atau batas kelas bawah sebenarnya.

- 4. Nilai Tengah Kelas (class mid point) Nilai tengah kelas biasa juga disebut dengan tanda kelas (class mark) adalah rata-rata antara batas bawah dengan batas atas suatu kelas. Dengan kata lain, batas bawah kelas ditambah batas atas kelas dibagi dua.
- 5. Interval Kelas/Luas Kelas (class interval) Luas kelas atau suatu interval kelas adalah selisih antara tepi atas kelas (atas atas nyata kelas) dengan tepi bawah kelas (batas bawah nyata kelas) dari kelas yang bersangkutan. Jika interval kelas ditambahkan pada batas bawah suatu kelas, akan diperoleh batas bawah kelas berikutnya.
- 6. Frekuensi Kelas (class frequency) Kelas frekuensi, merupakan banyaknya data yang ada atau muncul dalam satu kelas tertentu.

Untuk lebih memperjelas bagian-bagian distribusi frekuensi tersebut diatas, sebagai ilustrasi perhatikan tabel berikut :

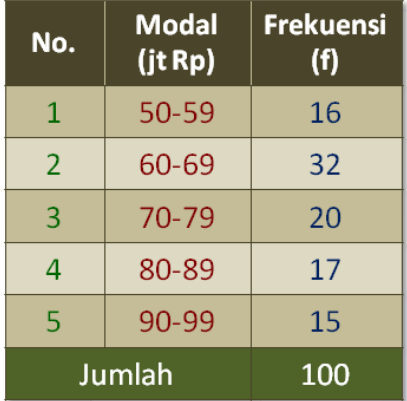

Perhatikan tabel diatas :

- Maka kelas (calss) atau jumlah kelas yang terdapat pada tabel frekuensi tersbut adalah 5 (lima).
- Batas kelas  $\rightarrow$  50, 59, 60, 69, ... 99, dimana batas bawah kelas  $\rightarrow$  50, 60, 70, ... 90 dan batas atas kelas  $\rightarrow$  59, 69, 79, ... 99.
- Tepi kelas  $\rightarrow$  49.5, 59.5, ... 99.5, dimana tepi bawah kelas  $\rightarrow$  49.5, 59.5, ... 89.5 dan tepi atas kelas  $\rightarrow$  59.5, 69.5, ... 99.5.
- Titik tengah kelas  $\rightarrow$  54.5, 64.5, 74.5, 80.5 dan 90.5.
- Interval kelas  $\rightarrow$  50-59, 60-69, 70-79, 80-89 dan 90-99.
- Panjang interval kelas  $\rightarrow$  10
- Frekuensi kelas  $\rightarrow$  16, 32, 20, 17 dan 15.

#### **Teknik Menyusun Tabel Distribusi Frekuensi Katagorikal**

Dalam menyusun tabel distribusi frekuensi berdasarkan kategori, tidak dijumpai masalah penentuan banyaknya kelas, penentuan batas kelas, interval kelas dan lainnya seperti dalam penyusunan distribusi frekuensi numerical. Dalam hal ini, hanya ditentukan katagori yang mana akan dipergunakan.

Dalam menentukan katagori yang akan digunakan sangat tergantung atau subjektif sifatnya disesuaikan selera atau kebutuhan penyusunan distribusi/tabel distribusi frekuensi itu sendiri. Akan tetapi disarankan untuk memilih katagori yang telah lazim atau pada umumnya digunakan. Pada umumnya dipilih katagori yang digunakan pemerintah. Misalnya Pemerintah membagi tingkat pendapatan menjadi tiga katagori yaitu tingkat pendapatan rendah, menengah dan tinggi. Demikian juga dengan katagori industri, yaitu industri kecil, menengah dan besar. Katagori penduduk suatu daerah dikatagorikan atas penduduk jarang, sedang dan tinggi.

Setelah katagori ditentukan, tinggal memasukkan datanya ke masing-masing katagori tersebut dan menjumlahkannya.

Contoh :

Berikut ini disajikan data mengenai pendapatan rata-rata masyarakat dibeberapa propinsi di Indonesia berdasarkan hasil survei pada tahun 20xx.

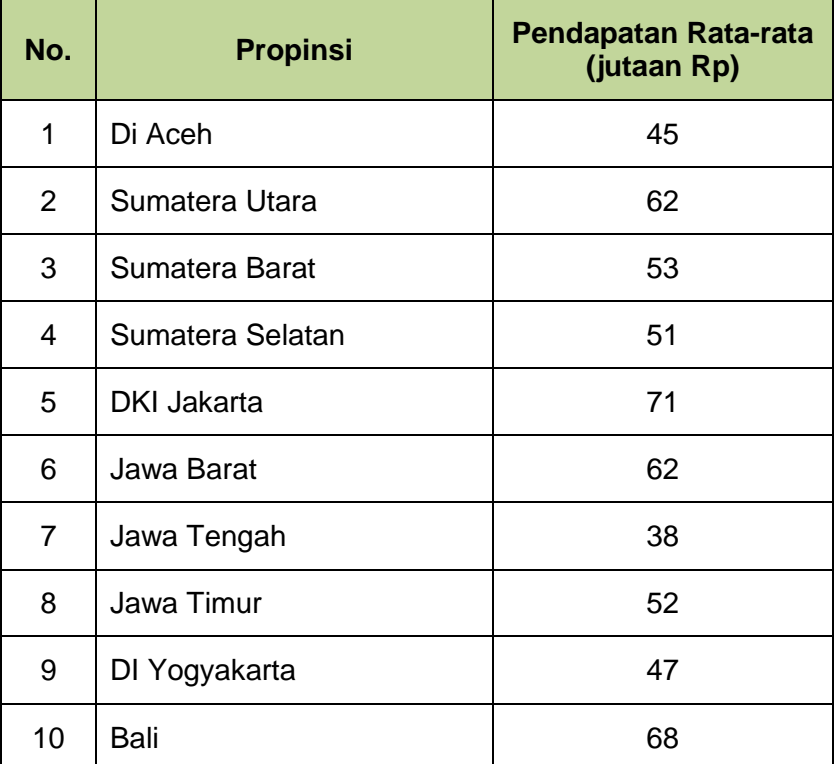

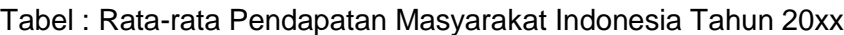

Berdasarkan data di atas, buatlah tabel frekuensi yang disusun berdasarkan kategori ratarata pendapatan yang mengacu pada kriteria yang ditetapkan oleh pemerintah, misalnya

- Masyarakat berpenghasilan rendah adalah pendapatan rata-ratanya kurang dari Rp. 47.000.000,- (empat puluh tujuh juta rupiah).
- Masyarakat berpenghasilan sedang adalah pendapatan rata-ratanya antara Rp. 47.000.000,- - Rp. 57.000.000,- (empat puluh tujuh juta rupiah – lima puluh tujuh juta rupiah).
- Masyarakat berpenghasilan tinggi adalah pendapatan rata-ratanya lebih dari Rp. 57.000.000,- (lima puluh tujuh juta rupiah).

#### Solusi :

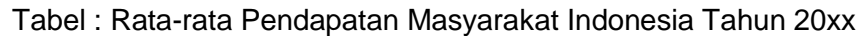

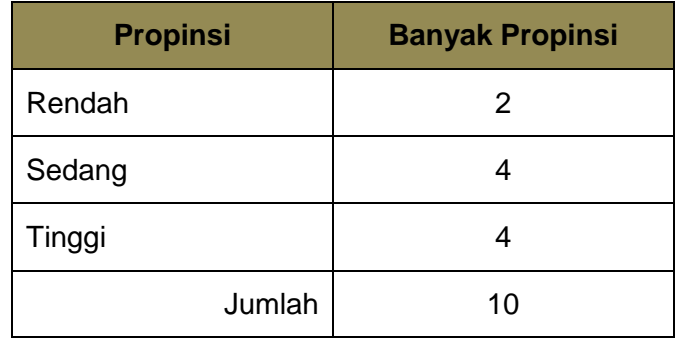

#### **Distribusi Frekuensi Relatif**

Frekuensi relatif adalah frekuensi yang dinyatakn dalam angka relative atau dalam presentase. Frekuensi relatif tiap kelas dapat diketahui dengan menggunakan rumus :

Frekuensi absolute tiap kelas

fr = --------------------------------------- x 100% Seluruh Frekuensi

Sebagai ilustrasi perhatikan tabel Daftar Frekuensi Nilai Ujian Mata Kuliah Statistik 1 yang sudah kita pergunakan sebelumnya diatas :

Daftar Frekuensi Relatif Nilai Ujian

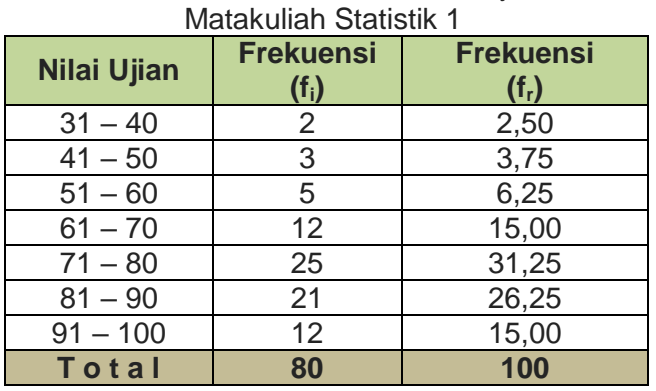

Informasi yang diperoleh dari tabel tersebut :

- Banyaknya mahasiswa yang memperoleh nilai ujian statistik 1 dari 31 sampai dengan 40 sebanyak 2 orang atau 2,5%.
- Nilai mahasiswa terbanyakdalam ujian statistik 1 adalah dari nilai 71 sampai dengan 80, yaitu sebanyak 25 orang atau 31,25%

Banyak informasi lainnya yang dapat diambil dari tabel tersebut diatas.

#### **Distribusi Frekuensi Kumulatif**

Frekuensi kumulatif dari suatu distribusi frekuensi adalah frekuensi yang dapat menunjukkan jumlah frekuensi yang terletak di atas atau di bawah suatu nilai tertentu dalam suatu variabel interval kelas.

Ada dua jenis frekuensi kumulatif, yaitu :

Ada dua jenis frekuensi kumulatif :

a. Frekuensi kumulatif "Kurang Dari" (less than):

Adalah frekuensi yang dapat menunjukkan jumlah frekuensi yang kurang dari nilai tertentu. Ditentukan dengan cara menjumlahkan frekuensi pada kelas-kelas sebelumnya.

Contoh :

Tabel Frekuensi Kumulatif Penghasilan per hari pedangan sayur diwilayah Jakarta Selatan tahun 2012

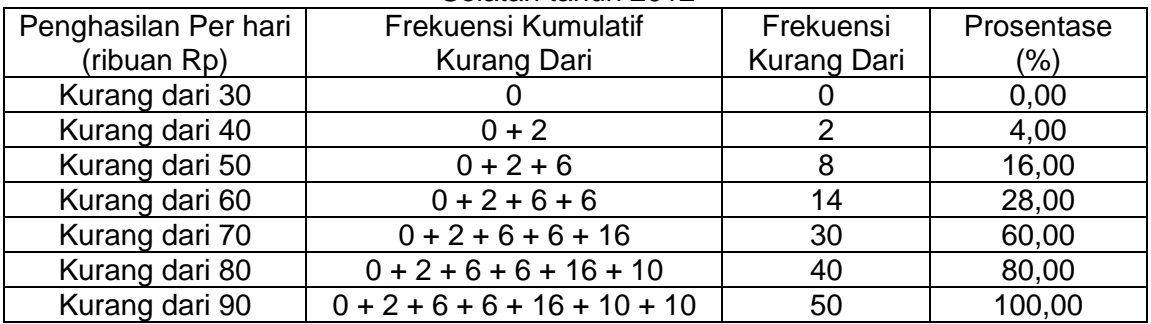

Dari tabel diatas dapat dengan cepat diketahui, misalnya jumlah pedagang sayur yang penghasilannya kurang dari Rp. 60.000,- perhari ada 14 orang atau sebesar 28%. Diain pihak jumalah usaa pedangang sayur yang penghasilannya kurang dari 80 ribu rupiah adalah sebesar.

Bila pengolongan datanya menggunakan tepi kelas maka distribusi kumulatif kurang dari akan berbentuk sebagai berikut :

Tabel Frekuensi Kumulatif Penghasilan per hari pedangan sayur diwilayah Jakarta Selatan tahun 2012

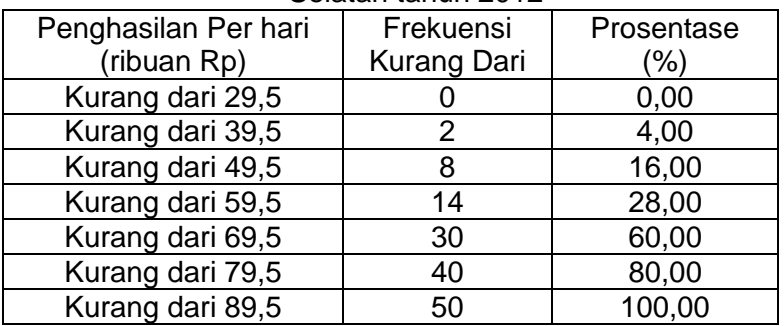

b. Frekuensi Kumulatif Lebih Dari (more than)

Adalah frekuensi yang dapat menunjukkan jumlah frekuensi yang lebih dari nilai tertentu. Frekuensi kumulatif lebih dari dapat ditentukan dari menjumlahkan frekuensi pada kelas-kelas sesudahnya sampai kelas itu sendiri.

Dalam frekuensi kumulatif lebih dari ini yang dipergunakan sebagai batas bawahnya adalah batas bawah kelas atau tepi bawah kelas dari masing-masing kelas. Contoh :

Tabel Frekuensi Kumulatif Penghasilan per hari pedangan sayur diwilayah Jakarta Selatan tahun 2012

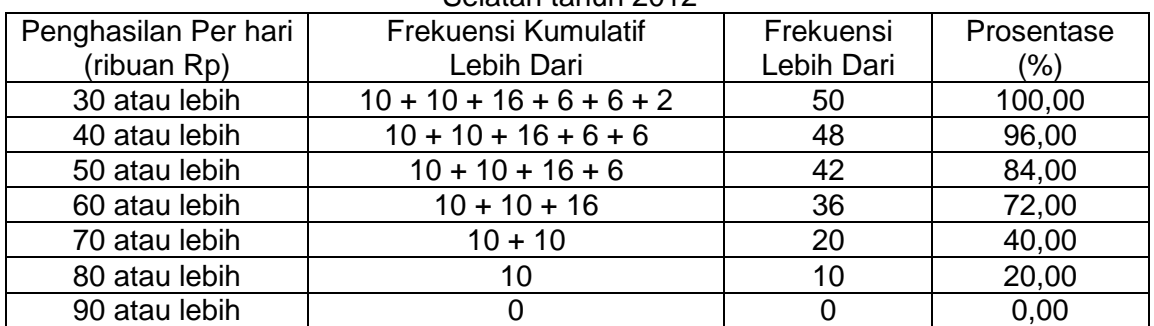

Untuk menyusun tabel frekuensi kumulatif dari segugus data maka penggolongan datanya dapat digunakan nilai tengah dan dapat juga digunakan tepi kelas.

Bila pengolongan datanya menggunakan tepi kelas maka distribusi kumulatif lebih dari akan berbentuk sebagai berikut :

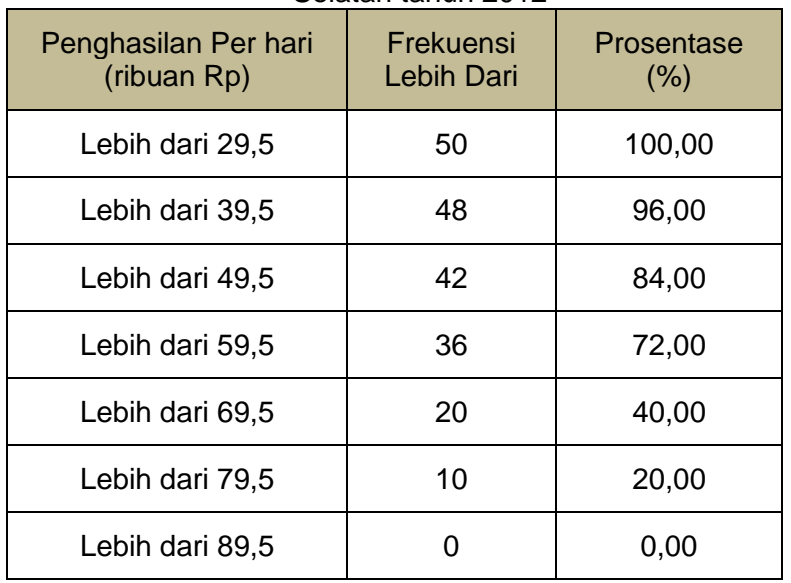

Tabel Frekuensi Kumulatif Penghasilan per hari pedangan sayur diwilayah Jakarta Selatan tahun 2012

#### **GariK Distribusi Frekuensi**

Untuk menggambarkan distribusi frekuensi dalam bentuk grafik ada tiga jenis grafik yang dapat dipergunakn, yaiut :

1. Histogram (Diagram Batang)

Histogram adalah gambaran mengenai suatu distribusi frekuensi, untuk setiap kelas dari tabel frekuensi, untuk setiap kelas dari tabel frekuensi yang dinyatakan dalam segi empat. Sumbu horizontal atau sumbu x menunjukkan nilai-nilai data yang dinyatakan dalam kelas-kelas data dan sumbu vertical atau sumbu y menunjukkan frekuensi data. Sekala horizontal boleh memakai tepi-tepi kelas (class boundaries), batas-batas kelas (class limit) atau dapat pula memakai angka yang mudah dan relatif bulat yang mendekati.

Penyajian data dalam bentuk histogram ini akan memudahkan bagi siapa saja dengan cepat untuk mengetahui secara umum sifat-sifat yang dimiliki oleh data. Oleh karena itu histogram adalah salah satu bentukdiagram yang digunakan secara luas dalam berbagai bidang ilmu untuk menyajikan pesan atau informasi yang secara cepat dapat dipahami. Contoh :

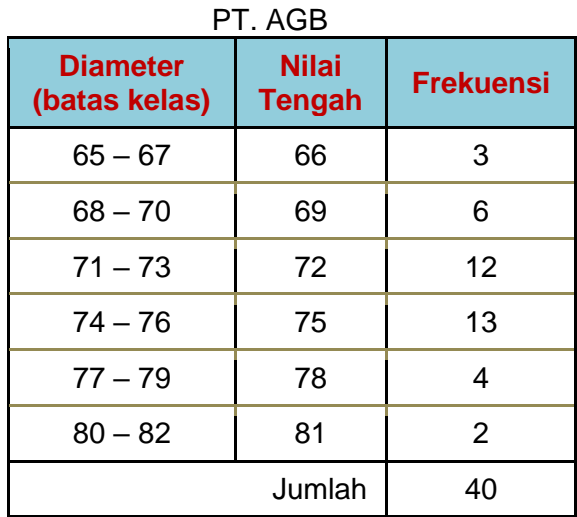

Tabel : Hasil Pengukuran Pipa Mesin A

Dari tabel tersebut diatas dapat digambar diagram batangnya atau grafik benbentuk histogramnya sebagai berikut :

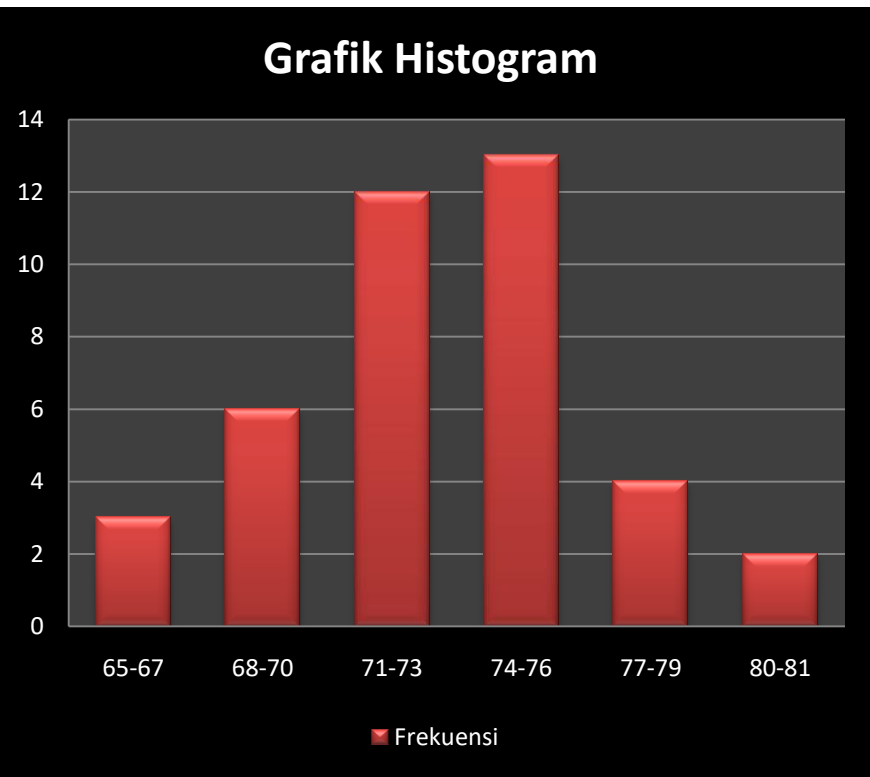

Note : grafik mengunakan skala untuk sumbu x berupa batas-batas kelas (class limit)

2. Polygon (Diagram Garis)

Polygon frekuensi adalah garis yang menghubungkan titik-titik yang dibentuk oleh titiktitik tengah kelas (class mid point) dan frekuensi kelasnya dari suatu histogram.

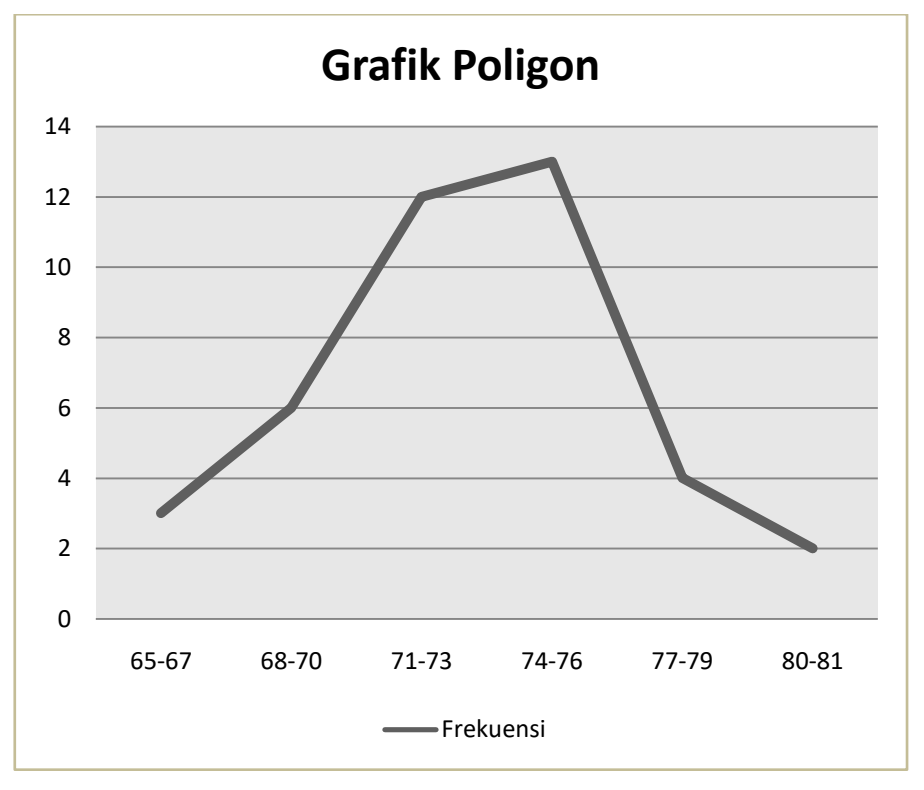

#### 3. Ogive (Polygon Frekuensi Kumulatif)

Ogive adalah diagram bentuk garis dari distribusi frukeunsi kumulatif. Sumbu vertical menyatakan frekuensi kumulatif, sumbu horisontal menyatakan tepi kelas. Sebagai Ilustrasi perhatikan tabel distribusi kumulatif berikut ini :

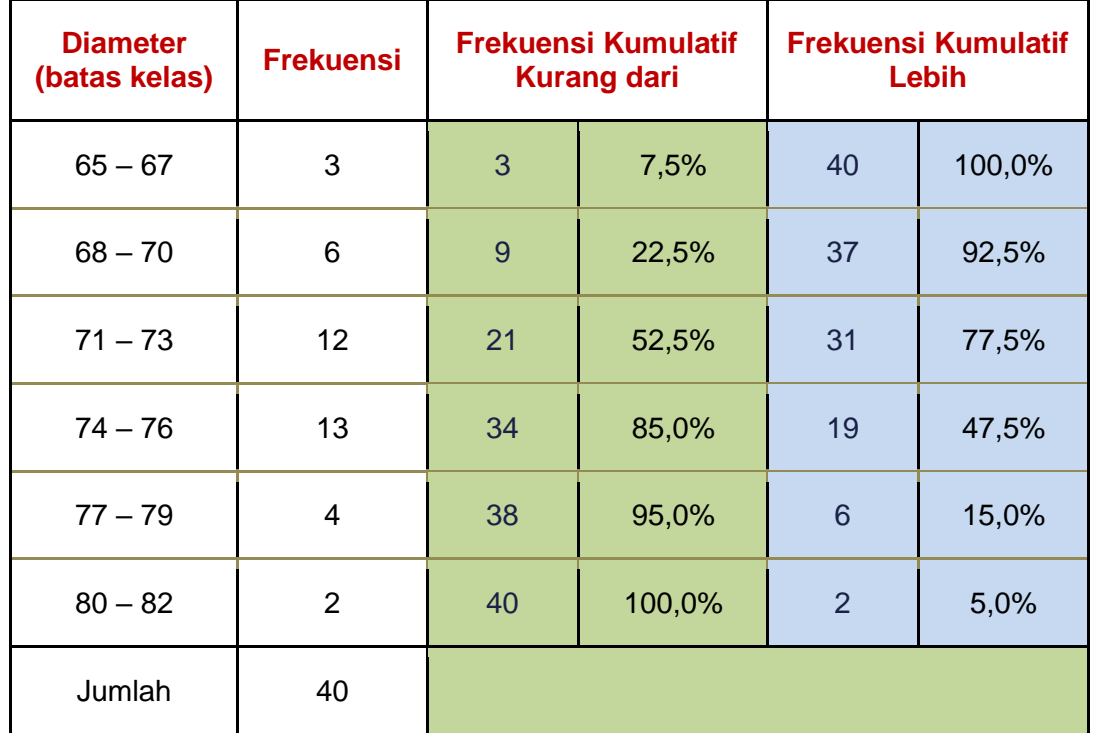

Dari data tersebut diatas, dapat digambarkan :

a) Ogive frekuensi kumulatif kurang dari sebagai berikut :

Tabel Frekuensi kumulatif kurang dari dengan menggunakan tepi kelas

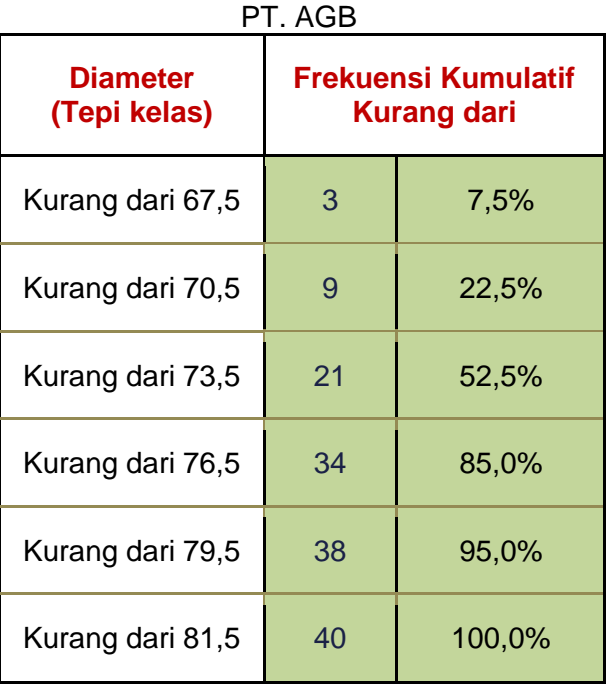

Tabel : Hasil Pengukuran Pipa Mesin A

Berdasarkan tabel hasil penguuran pipa dari mesin A PT AGB diatas, dapat digambarkan ogive frekuensi kumulatif kurang dari sebagai berikut :

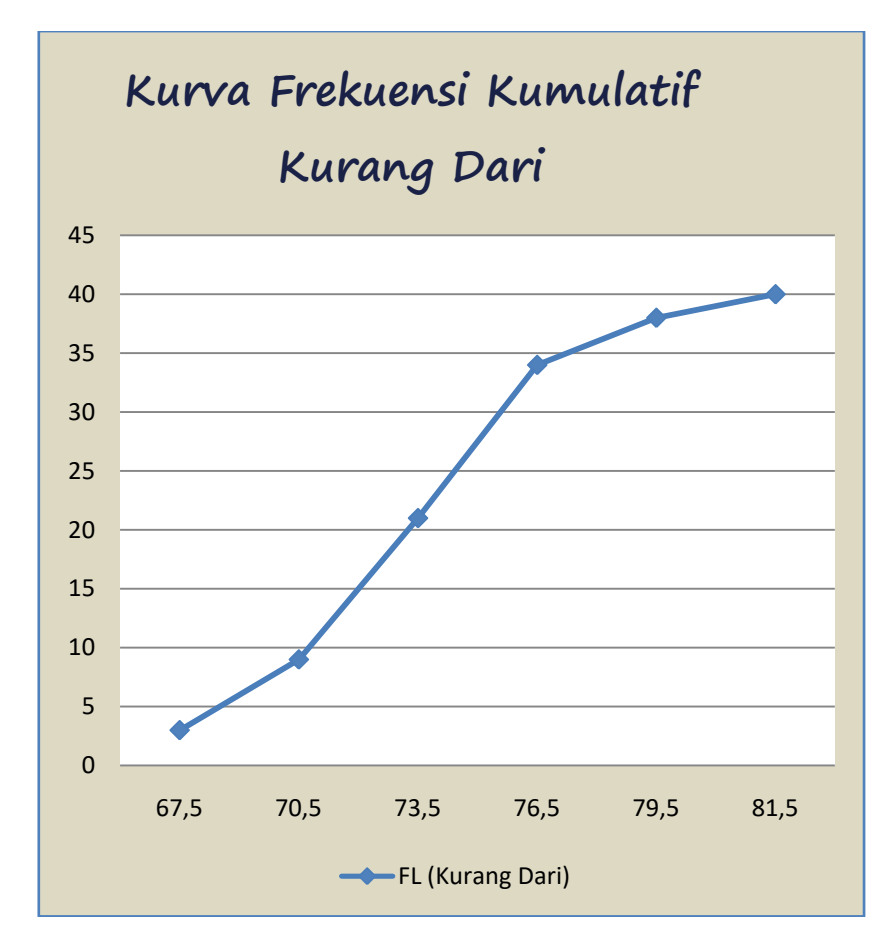

b) Ogive frekuensi kumulatif lebih dari sebagai berikut : Tabel Frekuensi kumulatif kurang dari dengan menggunakan tepi kelas

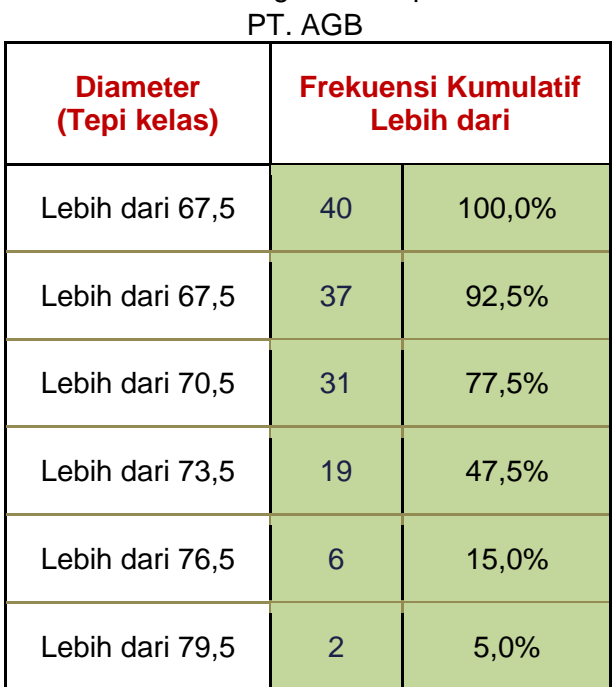

Tabel : Hasil Pengukuran Pipa Mesin A

Berdasarkan tabel hasil pengukuran pipa dari mesin A PT AGB diatas, dapat digambarkan ogive frekuensi kumulatif kurang dari sebagai berikut :

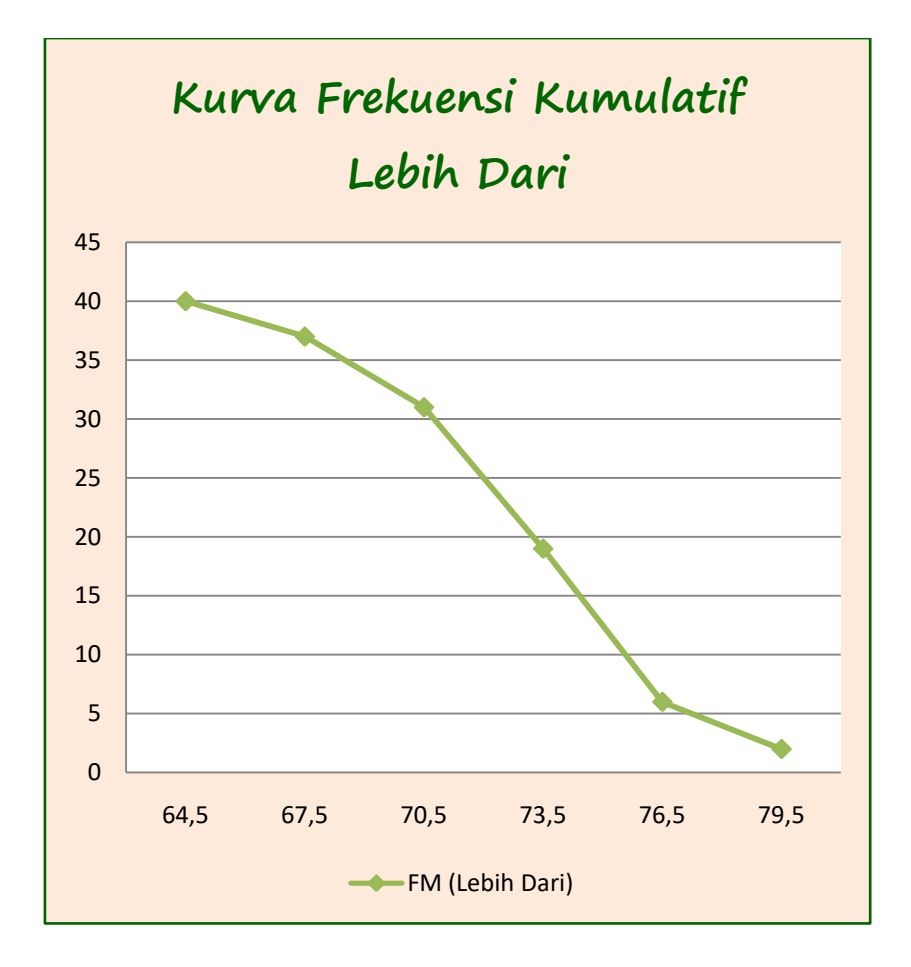

#### **Rangkuman/ Istilah penting**

*Distribusi Frekuensi Kualitatif :* Pengklasifikasian atau pembagian data berdasarkan katagori atau sifat-sifat data secara kualitatif.

*Distribusi Frekuensi Kuantitatif :* Pengklasifikasian atau pembagian kelas-kelas datanya berdasarkan serangkaian numerical atau angka-angka tertentu.

Bagian-Bagian Distribusi Frekuensi :

- 1. *Class (kelas-kelas)*
- 2. *Class Limits (batas kelas)*
- 3. *Class Boundary (tepi kelas)*
- 4. *Class Mid Point (titik tengah kelas)*
- 5. *Class Interval (interval kelas)*
- 6. *Class Frequency (frekuensi kelas)*

Langkah-langkah Distribusi Frekeunsi

- 1. Mengurutkan data dari yang terkecil ke yang terbesar.
- 2. Menentukan jangkauan (range) dari data.
- 3. Menentukan jumlah kelas (k)
- 4. Menentukan interval kelas (R)
- 5. Menentukan batas bawah kelas pertama.
- 6. Membuat tabel ditribusi frekuensi

GariK Distribusi Frekuensi, ada 3 yaitu :

- 1. Histogram (Diagram Batang)
- 2. Polygon (Diagram Garis)
- 3. Ogive (Polygon Frekuensi Kumulatif)

*Frekuensi relatif* adalah frekuensi yang dinyatakn dalam angka relative atau dalam presentase.

*Frekuensi kumulatif* dari suatu distribusi frekuensi adalah frekuensi yang dapat menunjukkan jumlah frekuensi yang terletak di atas atau di bawah suatu nilai tertentu dalam suatu variabel interval kelas.

Ada dua jenis frekuensi kumulatif :

- a. Frekuensi kumulatif "Kurang Dari" (less than)
- b. Frekuensi Kumulatif Lebih Dari (more than)

#### **Pertanyaan dan latihan**

- 1. Apa yang dimaksud dengan distribusi frekuensi ?
- 2. Apakah perbedaan antara frekuensi relatif dan frekuensi prosentase ?
- 3. Apa perbedaan antara distribusi frekuensi dengan distribusi frekuensi prosentase ?
- 4. Apa yang anda ketahui tentang histogram
- 5. Apa yang anda ketahui tentang histogram

#### **Daftar Pustaka**

- J. Supranto, Statistik, Teori dan Aplikasi, Jilid 1, Penerbit Erlangga, 2016
- Djarwanto Ps, Statistik Sosial ekonomi, Edisi ketiga, BPFE Yogyakarta, 2001
- Ronald EW, Pengantar statistika, Edisi ke 3,
- Yanti Budiasih, Statistika Deskriptif untuk Ekonomi dan Bisnis, Jelajah Nusa, 2012
- Sugiyono, Statistika untuk Penelitian, Penerbit Alfabeta Bandung, 2010
- Suharyadi, Purwanto, Statistika untuk Ekonomi dan Keuangan Modern,Edisi 2,Penerbit Salemba Empat, 2008